TRISURA SPECIALTY INSURANCE COMPANY 210 PARK AVENUE **SUITE 1400** OKLAHOMA CITY OK 73102 **REINSTATEMENT NOTICE** 

Named Insured & Mailing Address:

THE METROPOLITAN AT LAKE EOLA CONDOMINIUM ASSOCIATION, INC **151 EAST WASHINGTON STREET** ORLANDO FL 32801

Producer: 3333

SPECIAL RISKS FACILITIES, INC - A JENCAP COMPANY 3025 WINDWARD PLAZA 400 ALPHARETTA GA 30005

Policy No.: NCP-8001680-00 Type of Policy: COMMERCIAL PROPERTY

You recently received a notice advising this policy was being cancelled effective 12/30/2023.

This notice is to advise that the policy is being reinstated without lapse in coverage.

This policy is reinstated without a lapse in coverage.

Named Insured

THE METROPOLITAN AT LAKE EOLA CONDOMINIUM ASSOCIATION, INC **151 EAST WASHINGTON STREET** ORLANDO FL 32801

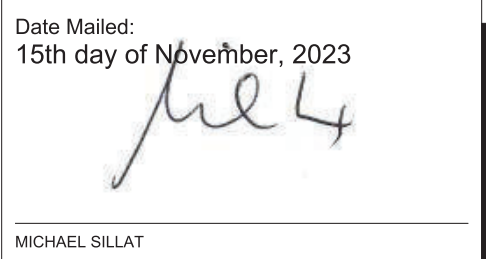